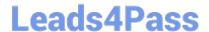

# C\_TFIN52\_67<sup>Q&As</sup>

SAP Certified Application Associate - Financial Accounting with SAP ERP 6.0 EhP7

## Pass SAP C\_TFIN52\_67 Exam with 100% Guarantee

Free Download Real Questions & Answers **PDF** and **VCE** file from:

https://www.leads4pass.com/c\_tfin52\_67.html

100% Passing Guarantee 100% Money Back Assurance

Following Questions and Answers are all new published by SAP Official Exam Center

- Instant Download After Purchase
- 100% Money Back Guarantee
- 365 Days Free Update
- 800,000+ Satisfied Customers

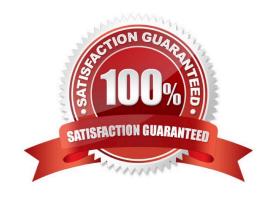

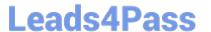

#### **QUESTION 1**

| A customer wants to define a chart of depreciation. How do you recommend setting up depreciation | l |
|--------------------------------------------------------------------------------------------------|---|
| areas?                                                                                           |   |

Response:

A. Based on company codes

Please choose the correct answer.

- B. Based on the relevant chart of accounts
- C. Based on the aims of internal or external reporting
- D. Based on relevant currencies

Correct Answer: C

#### **QUESTION 2**

What is the maximum number of line items of an FI document?

Please choose the correct answer.

Response:

- A. Unlimited
- B. 999
- C. 99
- D. 9999

Correct Answer: B

#### **QUESTION 3**

Consider the following sentences about the chart of accounts segment, which of these combinations are false?

- 1) It contains the Company Code, Account number and the field status group.
- 2) Whenever you need to enter information for a company code for an account number, you have to type again the information related to chart of accounts segment.
- 3) Texts can be displayed using the program "Account assignment manual" (RFSKTHOO).
- 4) Keywords facilitate the search for account numbers.

### https://www.leads4pass.com/c\_tfin52\_67.html

2024 Latest leads4pass C\_TFIN52\_67 PDF and VCE dumps Download

There are 2 correct answers to this question.

Response:

- A. 1
- B. 2
- C. 3
- D. 4
- E. None of them.

Correct Answer: AB

#### **QUESTION 4**

What do you define when you configure a dunning procedure? Please choose the correct answer. Response:

- A. Dunning levels and the language of the dunning note
- B. Dunning levels and account determination to post dunning interest
- C. Dunning charges for each dunning level and customers to be dunned
- D. Dunning levels and dunning charges for each dunning level

Correct Answer: D

#### **QUESTION 5**

How do you implement parallel accounting in Asset Accounting?

- A. By using two asset classes
- B. By using an extra chart of accounts
- C. By using two depreciation areas
- D. By using two different charts of depreciation

Correct Answer: C

Latest C TFIN52 67

Dumps

C TFIN52 67 VCE Dumps C TFIN52 67 Practice Test